Lecture 20

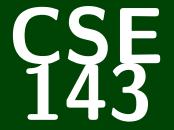

# **Computer Programming II**

CSE 143: Computer Programming II

Recursive Backtracking Recursive Backtracking Recursive Backtracking 1 Playing With Boolean Expressions

## Definition (Recursive Backtracking)

**Recursive Backtracking** is an attempt to find solution(s) by building up partial solutions and abandoning them if they don't work.

## Recursive Backtracking Strategy

- If we found a solution, stop looking (e.g. return)
- Otherwise for each possible choice c...
  - Make the choice c
  - Recursively continue to make choices
  - Un-make the choice c (if we got back here, it means we need to continue looking)

You may have noticed that many of the class examples I've been showing involve me using a class that I've already written. There are several reasons for this:

- Learning to read and use an API is a really important programming skill
- Switching between the client and implementor views is an important goal of this course
- The code I write is usually easy, but really tedious (so, it would be a waste of time to write in class)

#### Take-Away

Every time I print out an API for you, you should try to understand it from the comments. This will help you on the homework, on exams, and in any future programming endeavors. 1

2 3

#### Today's API is BooleanExpression.

#### What is a BooleanExpression?

The BooleanExpression class allows us to represent the conditions we write in if statements. For instance, to represent the following:

```
if (!(queue.size() > 0) && queue.peek() > 5) {
    ...
}
We would do
    new BooleanExpression("(!a && b)");
Notice that we use single letter variable names instead of
```

queue.size() > 0. This is a simplification for implementation.

## Evaluating BooleanExpression

#### Evaluating BooleanExpressions

Remember when we took (1+2) \* 3 and evaluated it to 9 recursively? We can do a similar thing for BooleanExpressions: Consider the BooleanExpression from above:

"(!a && b)"

Suppose we know the following:

a is true.

b is false.

What does this expression evaluate to?

 $(!a \&\& b) \longrightarrow (!true \&\& false) \longrightarrow (false \&\& false) \longrightarrow false$ 

Suppose we wanted to write a method:

public static boolean evaluate(BooleanExpression e, ??? assn)

where assn represents the truth values of the variables.

What type would assn be? It's a mapping from variables to truth values.

Okay, so, we have:

Consider the following case:

#### evaluate return value?

- 🗖 e is a && b
- assignments map is {a=true}.

What should evaluate return?

We can't answer the question. What seems like a good idea? null.

So, we change the return type to Boolean.

# Who Should Implement evaluate?

#### Who Writes evaluate?

- The implementor of BooleanExpression ...if so, it should be inside the BooleanExpression class
- The client of BooleanExpression ...if so, it should be outside the BooleanExpression class

The implementor of BooleanExpression should write the method, because then all the clients can use it.

#### That pesky static...

If the implementor writes evaluate, then the method signature is:

public Boolean evaluate(Map<String, Boolean> assn)

If the client writes evaluate, then the method signature is:

```
public static Boolean evaluate(
   BooleanExpression e,
   Map<String, Boolean> assn
```

# Finally, Back To Recursive Backtracking...

| canBeTrue                                                                                                    |
|----------------------------------------------------------------------------------------------------|
| Write a method                                                                                                    |
| <pre>public static void canBeTrue(BooleanExpression b)</pre>                                                          |
| that returns true if it is possible for the input to to $\ensuremath{\textbf{evaluate to true}}$ and false otherwise. |
| Some examples:                                                                                                    |
| <b>a</b> && b $\longrightarrow$ if we have {a=true, b=true}, then it is true.                                         |
| <b>a</b> && $!a \longrightarrow$ no matter what a is, this will always be false.                                      |
| To do recursive backtracking, we need to answer these questions:                                                      |

- What are the choices we're making incrementally?
- How do we "undo" a choice?
- What are the base case(s)?

# Finally, Back To Recursive Backtracking...

| canBeTrue                                                                                                    |
|----------------------------------------------------------------------------------------------------|
| Write a method                                                                                                    |
| <pre>public static void canBeTrue(BooleanExpression b)</pre>                                                          |
| that returns true if it is possible for the input to to $\ensuremath{\textit{evaluate to true}}$ and false otherwise. |
| Some examples:                                                                                                    |
| • a && b $\longrightarrow$ if we have {a=true, b=true}, then it is true.                                              |
| • a && $!a \longrightarrow$ no matter what a is, this will always be false.                                           |
| To do recursive backtracking, we need to answer these questions:                                                      |

- What are the choices we're making incrementally? ... assignments of each variable to true/false
- How do we "undo" a choice?
  - ... remove the assignment from the map
- What are the base case(s)?
  the assignment must be tree
  - ... the assignment must be true/false

# Uh Oh... How can we try assignments?

We don't have a way of passing assignments through to the function. How can we fix this?

public/private pair!

```
Public/Private Recursive Pair
public static void canBeTrue(BooleanExpression b)
private static void canBeTrue(
   BooleanExpression b,
   Map<String, Boolean> m
)
```

## canBeTrue Solution

```
public static void canBeTrue(BooleanExpression b) {
      Map<String, Boolean> assignmentMap = new TreeMap<>();
      canBeTrue(b, assignmentMap);
   }
   private static void canBeTrue(BooleanExpression b. Map<String. Boolean> m) {
6
      Set<String> variables = b.getVariables();
      if (variables.size() == m.kevSet().size() && b.evaluate(m)) {
         System.out.println(m);
      for (String variable : variables) { // Try to assign any
         if (!m.keySet().contains(variable)) { // variable we haven't
            boolean[] choices = {true, false}; // already assigned.
            for (boolean assignment : choices) {
               m.put(variable, assignment);
16
               canBeTrue(b. m):
               m.remove(variable);
                                          // Otherwise, backtrack
            }
19
      }
  }
```

# BTW, Why does this problem matter?

Solving canBeTrue quickly is the **most important** open problem in Computer Science.

If you solve this problem in  $\mathcal{O}(n^k)$  time for any k, the following happen:

- You get **one million** dollars.
- You get a PhD.
- Solution You become the most famous Computer Scientist, pretty much ever
- Vou break all banks, credit cards, website encryption, etc.